# МІНІСТЕРСТВО ОСВІТИ І НАУКИ УКРАЇНИ ДЕРЖАВНИЙ УНІВЕРСИТЕТ ІНФОРМАЦІЙНО-КОМУНІКАЦІЙНИХ ТЕХНОЛОГІЙ

#### КАФЕДРА АНГЛІЙСЬКОЇ МОВИ

ПОГОДЖЕНО: ЗАТВЕРДЖЕНО: Директор Проректор Навчально-наукового інституту и поведення з навчально-виховної роботи телекомунікацій

В. І. Кравченко В.О.Власенко

«\_\_\_\_»\_\_ 2023р. **« »** 2023р.

### **РОБОЧА ПРОГРАМА для 1 курсу**

навчальної дисципліни

#### **ІНОЗЕМНА МОВА**

Освітній рівень Бакалавр

Галузь знань 121 Інженерія програмного забезпечення 122Комп'ютерні науки 123Комп'ютерна інженерія 124Системний аналіз 126 Інформаційні системи та технології 125 Кібербезпека 172 Телекомунікації та радіотехніка 174 Автоматизація, комп'ютерно-інтегровані технології та робототехніка

> ПОГОДЖЕНО: Директор Навчально-методичного центру І. М.Срібна

Робоча програма навчальної дисципліни «Іноземна мова» для студентів 1 курсу галузей знань: 121 Інженерія програмного забезпечення, 122 Комп'ютерні науки,123 Комп'ютерна інженерія, 124Системний аналіз,125 Кібербезпека,126 Інформаційні системи та технології,172 Телекомунікації та радіотехніка, 174 Автоматизація, комп'ютерно-інтегровані технології та робототехніка – Київ: ДУІКТ,2023. – 20 с.

Розробники: Захаржевська А. А.,к.е.н., Завідувач кафедри Англійської мови Корж О. Ю. к.пед.н., доц., доцент кафедри Англійської мови

(вказати авторів, їхні посади, наукові ступені та вчені звання)

Робочу програму схвалено на засіданні кафедри Англійської мови

Протокол від " 21 " червня 2023 року № 9

Завідувач кафедри Англійської мови Захаржевська А. А.

(прізвище та ініціали) (підпис)

\_\_\_ \_ \_ \_ \_ \_ \_ \_ \_ \_ \_ \_ \_ \_ \_ \_ \_ \_ \_ \_ \_\_ \_ \_ \_ \_ \_\_

 $($ 

Захаржевська А. А., 2023рік Корж О. Ю., 2023 рік

### **1. ОПИС НАВЧАЛЬНОЇ ДИСЦИПЛІНИ**

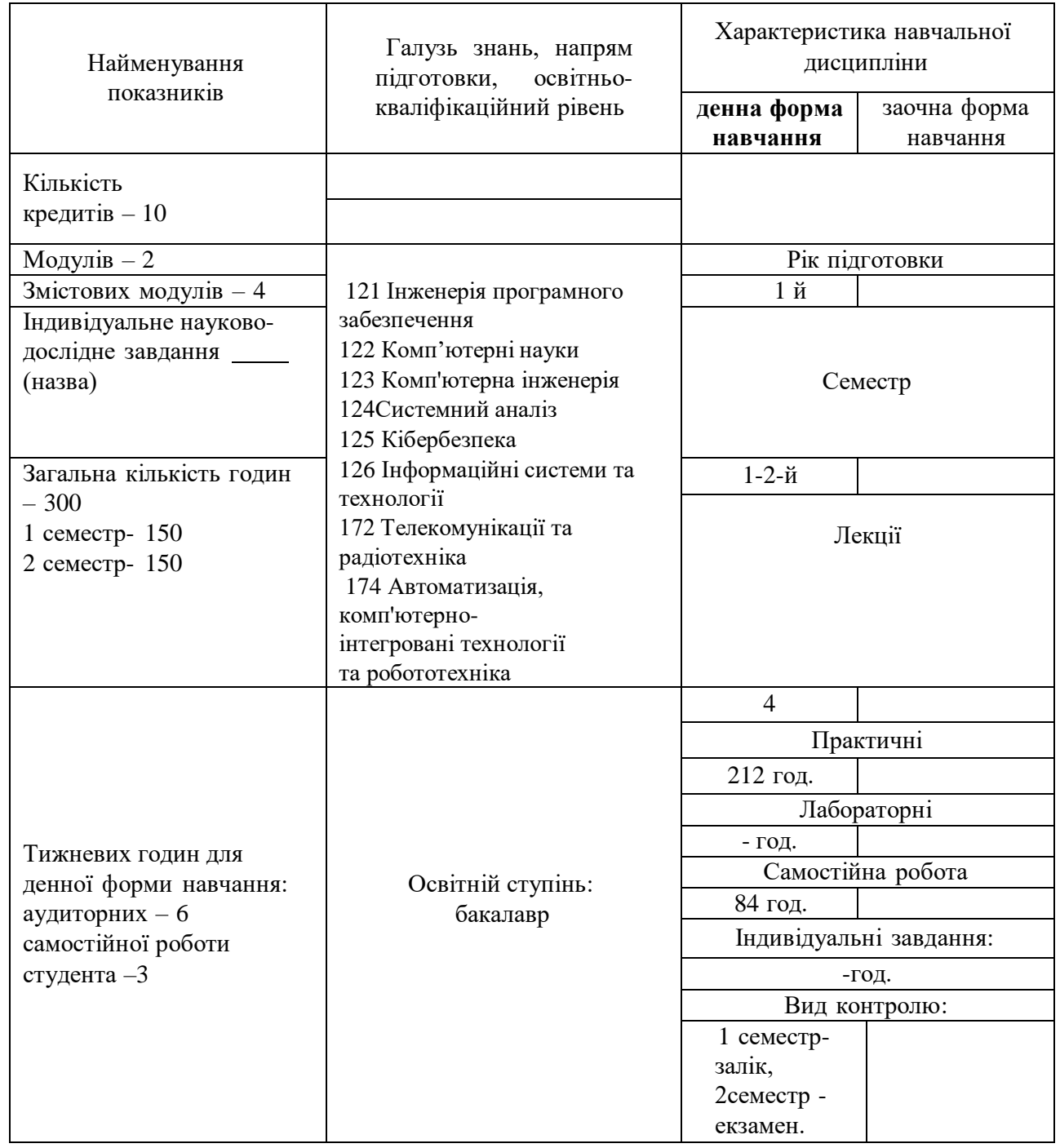

#### **Примітка.**

Співвідношення кількості годин аудиторних занять до самостійної і індивідуальної роботи становить:

для денної форми навчання – 216/84 =2, 57

### **2. МЕТА ТА ЗАВДАННЯ НАВЧАЛЬНОЇ ДИСЦИПЛІНИ**

**Загальною метою курсу** «Іноземна мова» є формування комунікативної компетенції, необхідної для реалізації ефективного ділового спілкування та успішному досягненню цілей у професійній галузі, знайомством зі світовим досвідом і досягненнями у сфері інформаційних технологій та його використання у практичної діяльності.

Основними завданнями вивчення дисципліни «Іноземна мова» є:

формувати у студентів навички і вміння мовлення для здійснення іншомовного спілкування в чотирьох основних видах мовленнєвої діяльності (в аудіюванні, говорінні, читанні та письмі), які необхідні для одержання професійно цінної інформації з оригінальних джерел та для забезпечення комунікативної спроможності при обміні інформацією на іноземній мові для вирішення професійних і звичайних комунікативних завдань в усній та письмовій формах (формування мовленнєвої компетенції);

- формувати у майбутніх фахівців різних спеціальностей загальні та професійноорієнтовані комунікативні компетенції (лінгвістичну, соціолінгвістичну та прагматичну) для забезпечення їхнього спілкування в знайомому академічному та професійному середовищі;
- розвивати здатності використовувати володіння іноземною мовою для удосконалення професійної діяльності і підвищення рівня її ефективності;
- формувати вміння користуватися мовою для досягнення певних функціональних цілей в залежності від особливостей соціальної й професійної взаємодії: від ситуації, статусу співрозмовників й адресата мови й інших факторів, що стосуються прагматики ділового спілкування;
- допомагати майбутнім спеціалістам у формуванні загальних компетенцій з метою розвитку їхньої особистої мотивації (цінностей, ідеалів); зміцнювати впевненість студентів як користувачів мови, а також їхнє позитивне ставлення до вивчення мови;
- формувати у студентів загальні компетенції (декларативні знання, вміння та навички, вміння учитися, компетентність навчання впродовж життя);
- сприяти розвитку здібностей до самооцінювання та здатності до самостійного навчання, що дозволятиме студентам продовжувати освіту в академічному та професійному середовищі як під час навчання у ЗВО, так і після отримання диплома про вищу освіту;
- сприяти становленню критичного самоусвідомлення та умінь спілкуватися і робити вагомий внесок у міжнародне середовище, що постійно змінюється.

Навчальна дисципліна має прикладну і комунікативну спрямованість. Сприяє формуванню/удосконаленню рівня В2.

#### **Згідно з встановленими вимогами студенти повинні знати:**

- лексико-граматичні явища та фонетичні аспекти в межах програми та обсязі, достатньому для забезпечення необхідної комунікативної спроможності при обміні інформацією на іноземній мові для вирішення професійних та звичайних комунікативних завдань в усному та писемному мовленні;
- стратегії ефективного читання, аудіювання, навчання, пошуку інформації в різних джерелах;
- базову термінологію економічного спрямування;
- правила ділового етикету та міжкультурної комунікації.

#### **вміти:**

- володіти основним видами мовленнєвої діяльності (аудіювання, говоріння, читання, письмо) в межах рівня В2 відповідно до програми навчання;
- застосовувати лінгвістичнізнання для розв'язання професійних завдань;
- здійснювати пошук інформації за завданням, збирання, аналіз даних, необхідних для вирішення умовно-професійних завдань;
- обмінюватись інформацією на англійській мові в усній та письмовій формі в межах програмної професійної тематики;
- розуміти зміст текстівпрофесійно-орієнтованого характеру певного рівня складності;
- брати активну участь у дискусіях із професійно значущих проблем, обґрунтовувати власну точку зору;
- організовувати процес свого навчання й самоосвіти.

На вивчення навчальної дисципліни відводиться 300 годин (з них на лекції – 4 години, на практичні заняття – 212 годин, на самостійну роботу та дистанційне навчання – 84 години), 10 кредитів ЄКТС (заочно – годин під керівництвом викладача та годин самостійної роботи).

# **3. ПРОГРАМА НАВЧАЛЬНОЇ ДИСЦИПЛІНИ**

### **Змістовий модуль 1. Комп'ютерні системи та Інтернет (Сomputer Systems and the Internet)».**

### **Тема 1. Working in the IT industry.**

Meeting new people. Jobs in IT. Schedules. Present Simple. Spelling and Business matters.

### **Тема 2. Computer hardware and software**

Describing computer hardware. Describing computer software. Working with computers. Computer usage. Comparatives. Present Continuous. Modals of obligation, possibility, ability and necessity.

### **Тема 3. Websites.**

Website purpose. Website analytics. Website development. The best websites. Wh- questions.

### There is/ there are. Large numbers.

### **Тема 4. Database.**

Database basics. Data processing. Data storage and back-up. Database system benefits. Modals for advice. Modals for requests.

### **Тема 5. E-commerce**

E-commerce companies. E-commerce features. Transaction security. Online transactions. Countable and uncountable nouns. Future Simple. Linking ideas.

#### **Тема 6.Network systems.**

Types of network. Networking hardware. Talking about the past. Network range and speed. Giving reasons. Making suggestions. Past Simple.

#### **Тема 7.IT support.**

Fault diagnosis. Software repair. Hardware repair. Customer service. Present Perfect. Expressing purpose with «to» and «for».

#### **Тема 8.IT security and safety.**

Security solutions. Workstation health and safety. Security procedures. Reporting incidents. Modals for expressing possibility, advice, prohibition.

#### **Змістовий модуль 2. IT бізнес та його продукт (IT business and products). Тема 9. Working in IT.**

IT jobs and duties. IT organisations. IT workplace rules. Meetings. Adverbs of frequency. Present Simple. Modals. Imperative. Gerund.

### **Тема 10. IT systems.**

System specifications. GUI operations. Multimedia hardware. Operating system. Sentences with two objects. Expressing reasons and purpose.

### **Тема 11. Data communication.**

Internet browsing. Networks. Mobile computing. E-mail. Present Simple vs Present Continuous. Stative verbs. Relative Clauses. Zero and First Conditionals. Definite and indefinite articles.

#### **Тема 12. Administration.**

Spreadsheets and formulae. Databases. System administration. Peripherals. Past Simple. Past

Continuous. *While/before/after/by+ing*

### **Тема 13. Choice.**

Web hosting. IT costs. Product research. Making recommendations. Comparatives and superlatives. Indirect questions.

### **Тема 14. Interactions.**

Enterprise social media. Video conferencing. Training users. Making requests: *can/could/indirect questions*

### **Тема 15. Development.**

Requirements analysis. Website design and architecture. Software development. Project management.

Modals. The Passive. Schedules.

### **Тема 16. IT solutions.**

Investigations. Diagnosis. Solutions. Your future in IT. Writing CV. Job interview. Infinitives. Modals of speculation and deduction. Present Perfect vs Past Simple.

# **4.СТРУКТУРА НАВЧАЛЬНОЇ ДИСЦИПЛІНИ**

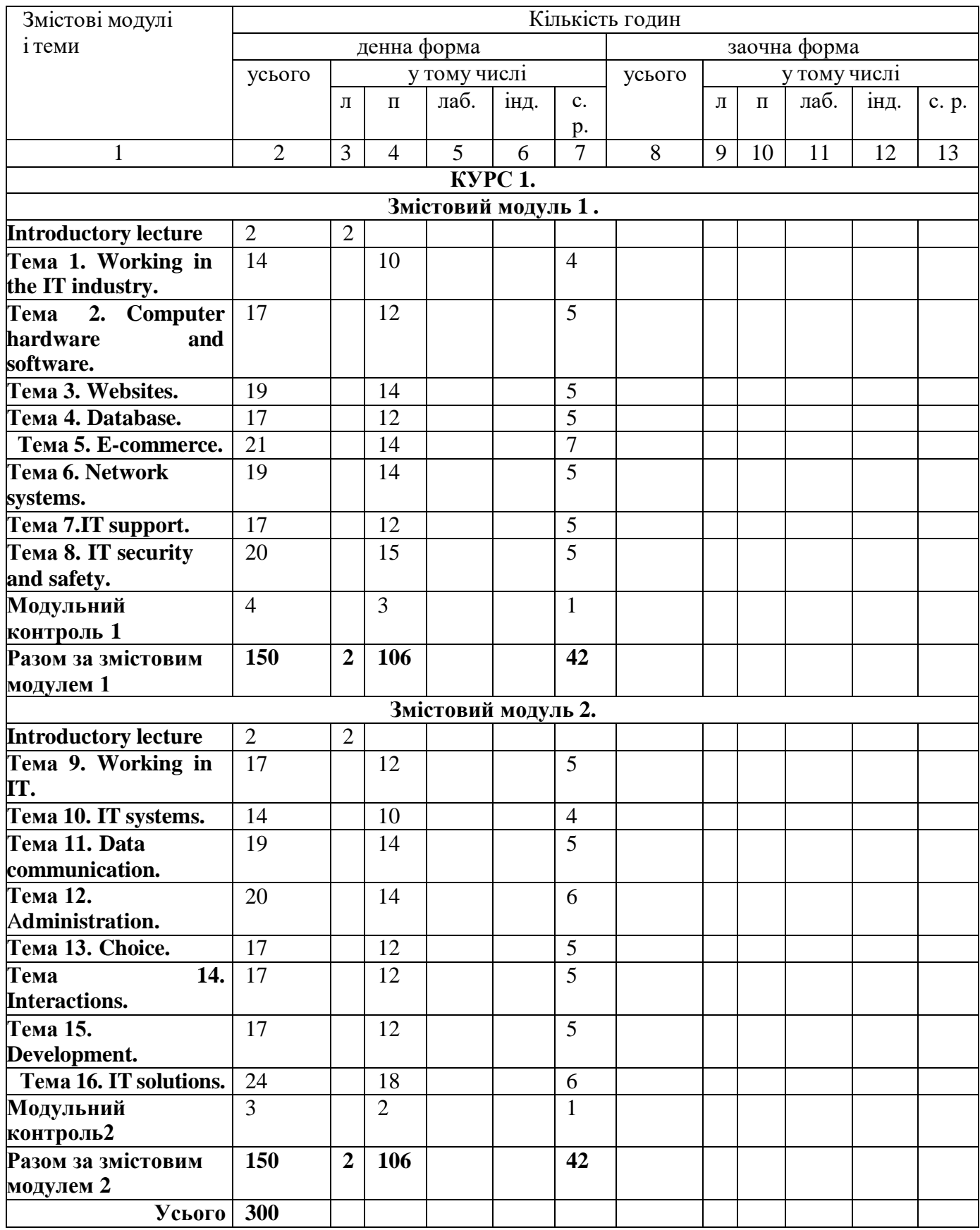

# **5.ТЕМИ ПРАКТИЧНИХ ЗАНЯТЬ І САМОСТІЙНОЇ РОБОТИ**

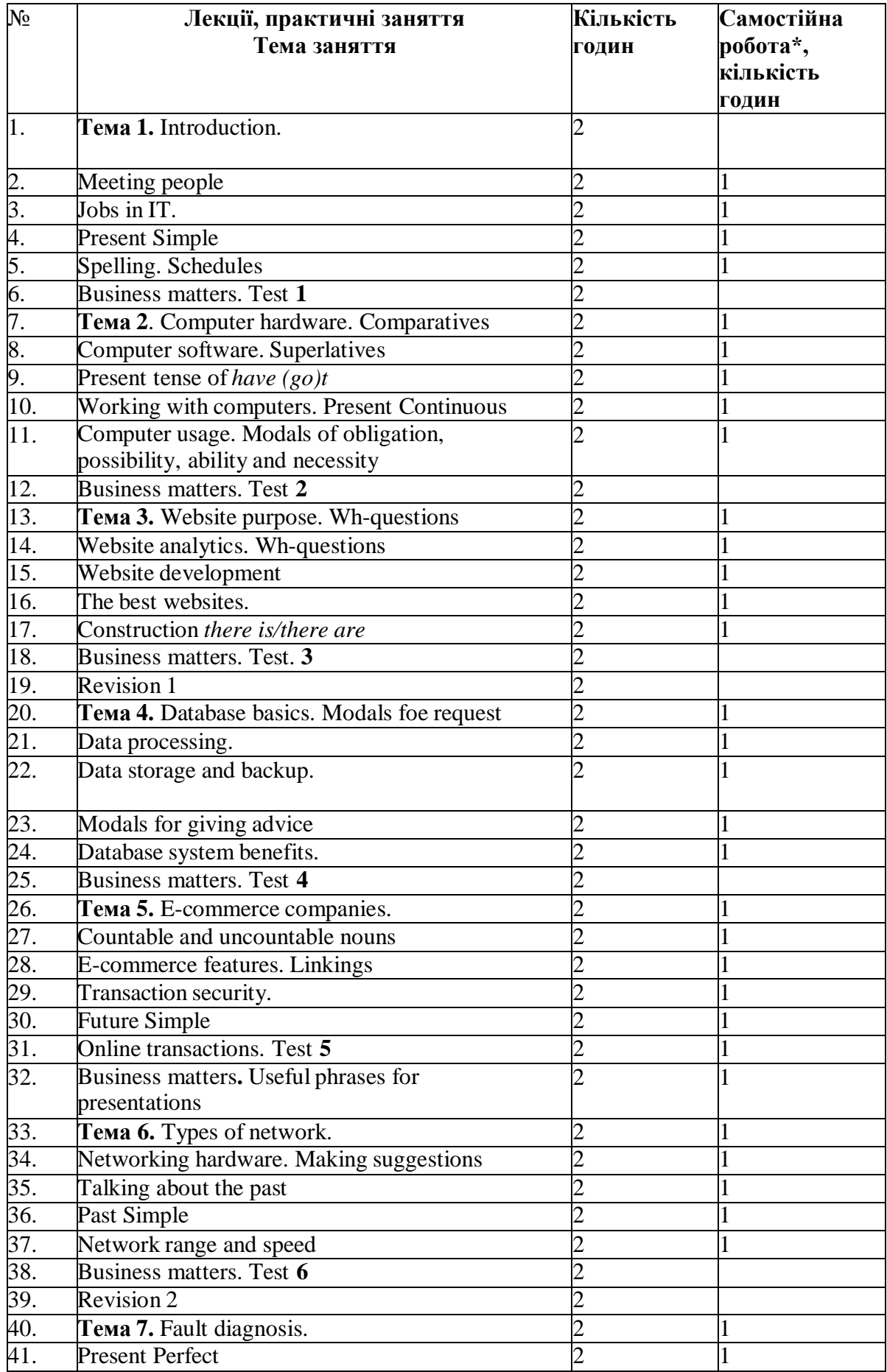

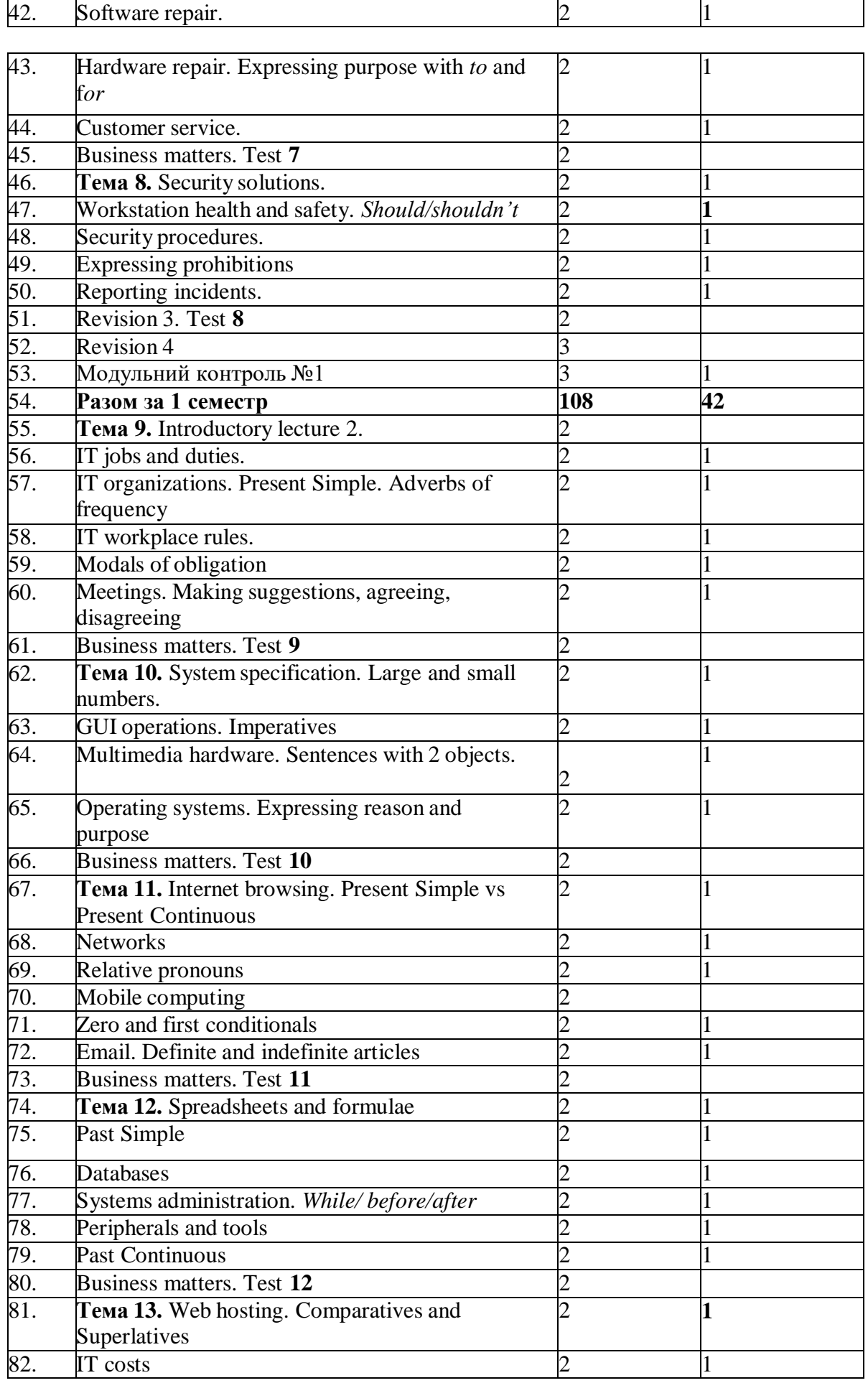

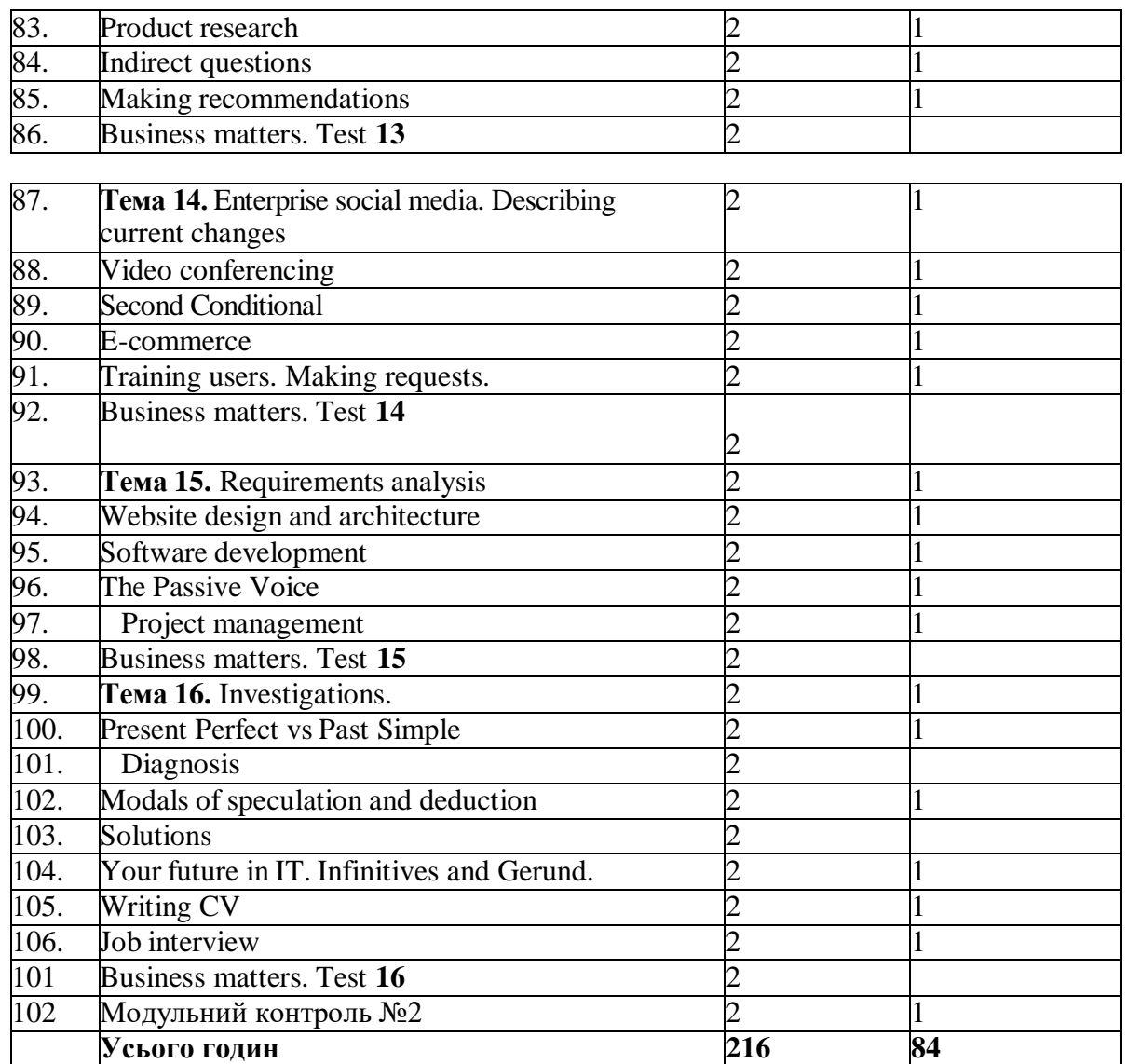

Примітка: 1. \*- порядок організації самостійної роботи подано у розділі 6

#### **6.МЕТОДИ НАВЧАННЯ**

У навчальному процесі застосовуються різноманітні методи навчання, де методичною основою є сучасна методика, в основу якої покладено комунікативний та лексичний методи навчання іноземних мов включаючи: метод вправи, метод проектів, дискусійні методи, ділова гра, обговорення навчального матеріалу на практичних заняттях, показ (демонстрація), метод лабораторних (практичних) робіт, використання ПЕОМ, проблемно-пошуковий (частково- пошуковий, або евристичний) метод, метод самостійної роботи та інші.

**Самостійна робота** є важливою умовою подальшого удосконалення знання іноземної мови студентом вже після закінчення вивчення навчальної дисципліни за розкладом

Правильно організована самостійна робота студентів сприяє:

- розвитку їх мовленнєвих здібностей;
- формуванню, розвитку і вдосконаленню навчально-стратегічної компетентності;
- розвитку мотивації до подальшого оволодіння іноземною мовою як частиною галузевої освіти.

Передбачена програмою циклічність проведення аудиторних занять сприяє чіткій організованості проведення та контролю самостійної роботи студентів.

На кожну годину самостійної роботи студент отримує низку обов'язкових для виконання і перевірки завдань; під час відпрацювання підсумкової частини практичного заняття керівник заняття організовує цю роботу.

заняття організовує цю роботу.  $10$ 

 Навчальний матеріал дисципліни передбачений для засвоєння студентом під час самостійної роботи, вноситься як на поточний, так і на підсумковий контроль поряд з навчальним матеріалом, який опрацьовується під час аудиторних (практичних/лекційних) занять.

#### **4.МЕТОДИ КОНТРОЛЮ**

**Контроль** є важливою складовою частиною системи навчання іноземних мов. Завданням контролю передусім є визначення та оцінювання рівня сформованості іншомовних мовленнєвих навичок і вмінь. Контроль має свої функції, види, форми, засоби та об'єкти.

Для успішної реалізації основних функцій контролю (зворотного зв'язку, оціночної, навчальної і розвиваючої) у процесі навчання, контролю мають бути притаманні такі якості, як цілеспрямованість, репрезентативність, об'єктивність та систематичність. Систематичність контролю реалізується в таких його видах: **поурочний контроль; поточний контроль; семестровий контроль; підсумковий контроль.**

**Поурочний** контроль здійснюється на **кожному** практичному занятті з максимальним охоплення студентів з оцінюванням їх теоретичних знань та практичних вмінь. Відповідні оцінки (за 3 аспектами мови; за 4 вміннями МД, загальні та ін.) записуються керівником заняття в журналі обліку роботи групи.

**Поточний контроль** здійснюється після опрацювання кожного змістового модуля у вигляді тестових завдань у системі Moodle

**Модульний контроль** здійснюється у формі лексико-граматичного тесту на платформі Moodle в кінці кожного семестру після опрацювання модуля 1 та модуля 2.

В ході **підсумкового** контролю **в формі заліку та екзамену** реалізується оціночна функція контролю, оскільки метою відповідних контрольних завдань є визначення та оцінювання рівня навчальних досягнень студентів в оволодінні іншомовними навичками і вміннями по завершенні вивчення навчальної дисципліни "Іноземна мова".

Засобами проведення контролю є спеціально підготовлені **контрольні завдання**, які включають інструкцію щодо їх виконання і мовний та мовленнєвий матеріал, який вивчався студентами.

Мовний і мовленнєвий матеріал контрольних завдань охоплює увесь той програмний матеріал, засвоєння якого перевіряється.

#### **5.ОРГАНІЗАЦІЙНО-МЕТОДИЧНІ ВКАЗІВКИ ДЛЯ ПРОВЕДЕННЯ ЕКЗАМЕНУ З ДИСЦИПЛІНИ «ІНОЗЕМНА МОВА» на 1 курсі**

#### **ЗАГАЛЬНІ ПОЛОЖЕННЯ**

**Мета** екзамену – виявити рівень сформованості іншомовної комунікативної компетентності студентів відповідно до програми навчання іноземної мови (в межах рівня В2).

Структура екзамену (далі – тесту). Тест **складається з** трьох субтестів:

- аудіювання (10 хв.). Загальна кількість завдань 8.
- читання, використання мови ( 45 хв.). Загальна кількість тестових завдань -40.
- говоріння ( до 15 хв. на підготовку; 5 хв. на відповідь). Загальна кількість завдань  $-2.$

Студентам запропоновано такі види **контрольних завдань:**

- завдання на вибір правильної відповіді (один з трьох варіантів);
- завдання на створення власного письмового висловлювання відповідно до запропонованої комунікативної ситуації;
- завдання на створення власного усного висловлювання відповідно до запропонованої комунікативної ситуації.

Загальна **тривалість тесту 4** академічні години.

**Допуск до екзамену** здійснюється відповідно до встановленого в університеті порядку**.** До здачі екзамену **не допускаються** студенти, які не виконали всіх вимог поточного/рубіжного контролю за програмою курсу і мають незадовільний рівень відвідування практичних занять. При цьому викладач в екзаменаційно-заліковій відомості робить запис «не допущений».

За наявності **поважних причин** (хвороба, сімейні обставини та ін.), що документально підтверджені, окремим студентам може встановлюватись індивідуальний графік складання екзаменів (заліків) або ліквідації академічної заборгованості тривалістю не більше місяця з початку наступного навчального семестру. Якщо цей термін є недостатнім для виконання індивідуального графіку, розглядається питання про надання йому академічної відпустки або повторного курсу навчання.

#### **Матеріали в аудиторії:**

- папка з НММ до екзамену;журнал групи;
- журнал поточного контролю керівника заняття;
- заліково-екзаменаційна відомість, підписана директором інституту.

#### **Матеріали на столах студентів:**

- Аркуші з завданням, ручка та аркуш відповідей.
- Питання дотримання **організованості**:
- Керівник контрольного заняття має чітко виконувати встановлені вимоги до екзамену, забезпечувати організованість і дотримання справедливості.
- Під час екзамену **студентам** суворо **забороняється** користування будь-якими допоміжними матеріалами. В аудиторії дотримується **тиша**.

В **разі порушення і виявлення факту використання студентом недозволених матеріалів** студента попереджають і надалі на підставі загально університетських норм звільняють від подальшої здачі екзамену з виставленням оцінки за екзамен **«незадовільно».**

При порушенні студентом встановлених правил внутрішнього розпорядку або етичних норм поведінки на екзамені викладач має право усунути його від складання екзамену з позначкою **«усунений»** в екзаменаційній відомості та зазначити причини у доповідній на ім'я завідуючого кафедри.

Відмова студента від відповіді на питання екзаменаційного білету атестується як **незадовільна відповідь.**

# **6.ПОРЯДОК ПРОВЕДЕННЯ ЕКЗАМЕНУ**

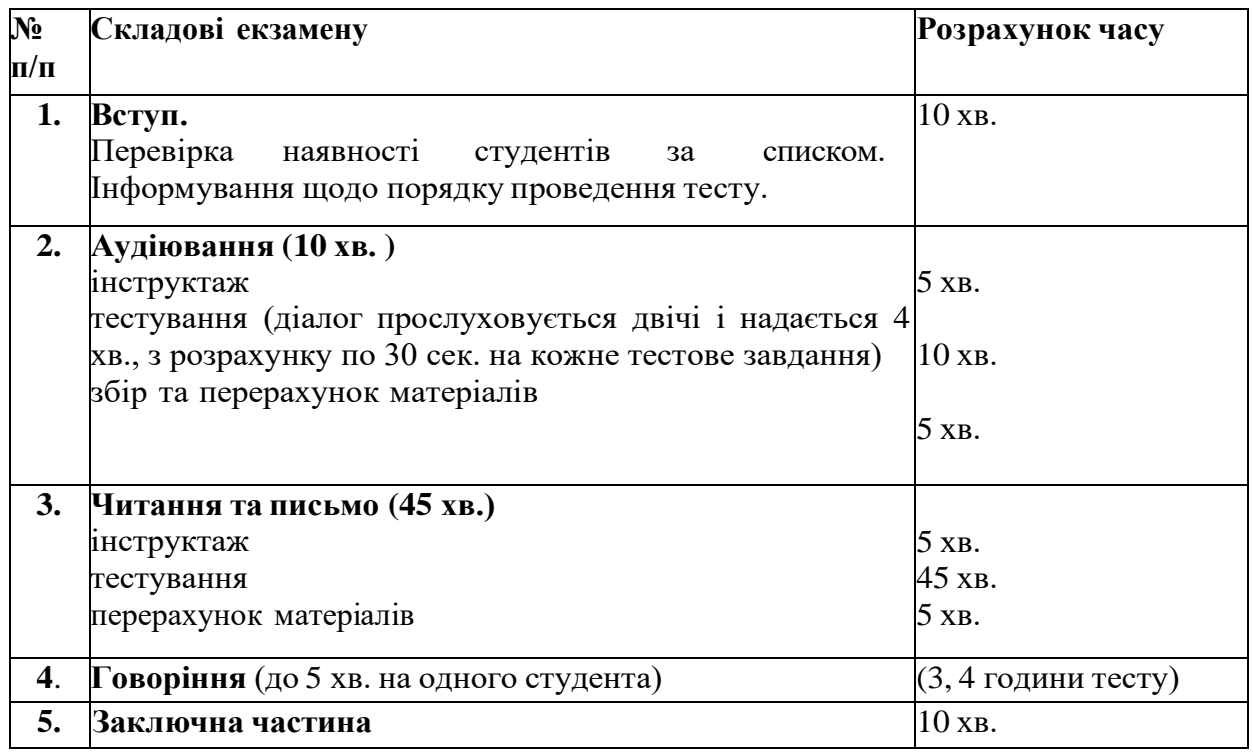

### **Примітки:**

- консультація групи до екзамену проводиться заздалегідь за окремим планом, зразки екзаменаційних завдань − у Дод. 1;
- матеріали отримуються екзаменатором безпосередньо перед початком екзамену;
- повернення вищезазначених НММ в кабінет зав. кафедри АМ персонально екзаменатором після завершення екзамену;
- здача відповідних відомостей в деканат після екзамену в день екзамену.

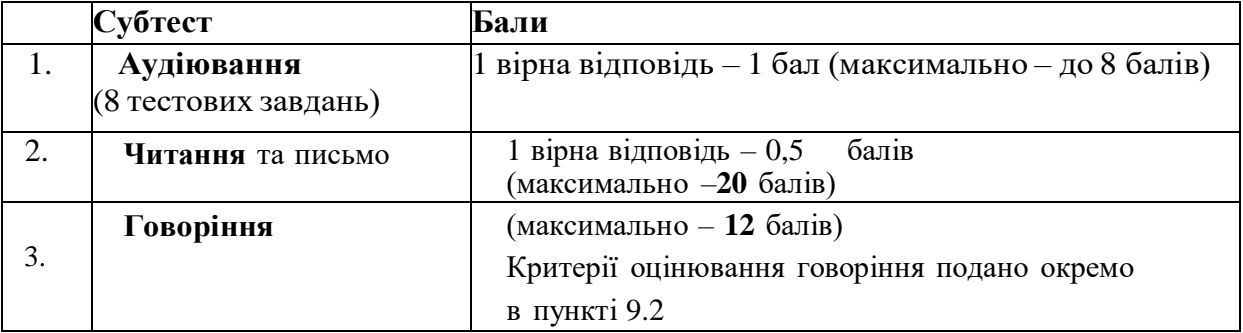

# **7.КРИТЕРІЇ ОЦІНЮВАННЯ**

Для визначення загальної підсумкової оцінки з дисципліни нараховується:

- до **40** балів за поурочний, поточний контроль і відвідування практичних занять;
- до **20** балів за модульний контроль;
- до **40** балів за результатом зазначеного екзамену (підсумкового контролю).

Максимальна оцінка за дисципліну – **100** балів.

**Говоріння** оцінюється за рівнем сформованості іншомовної комунікативної компетентності (зокрема за відповідністю викладеної інформації темі або ситуації спілкування, рівнем діапазону лексики, використанням складних граматичних структур, чіткості, зрозумілості та правильності вимови та інтонування). Обсяг повідомлення має складати **12-15** речень (логічно поєднаних).

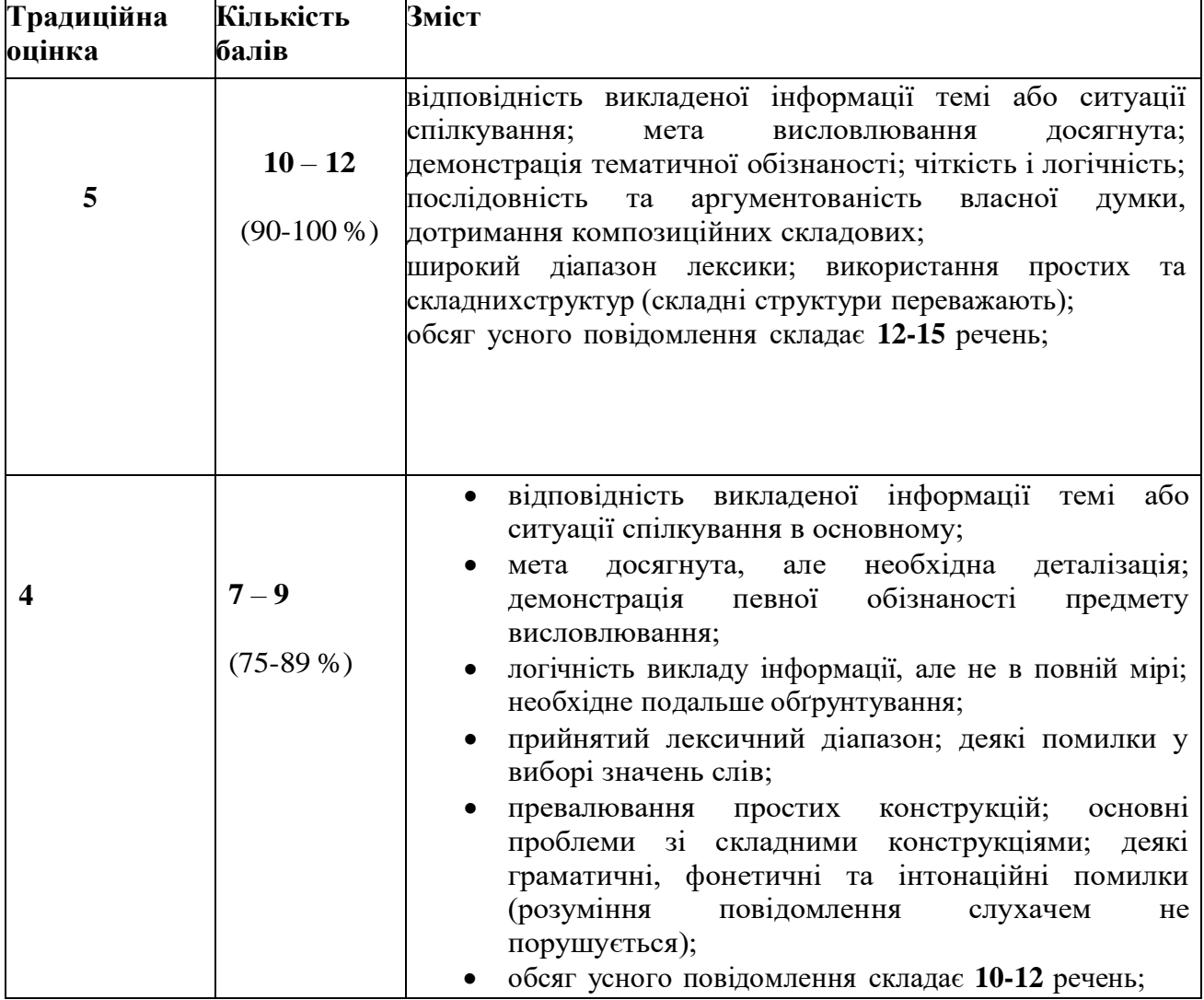

### **8.Критерії оцінювання говоріння**

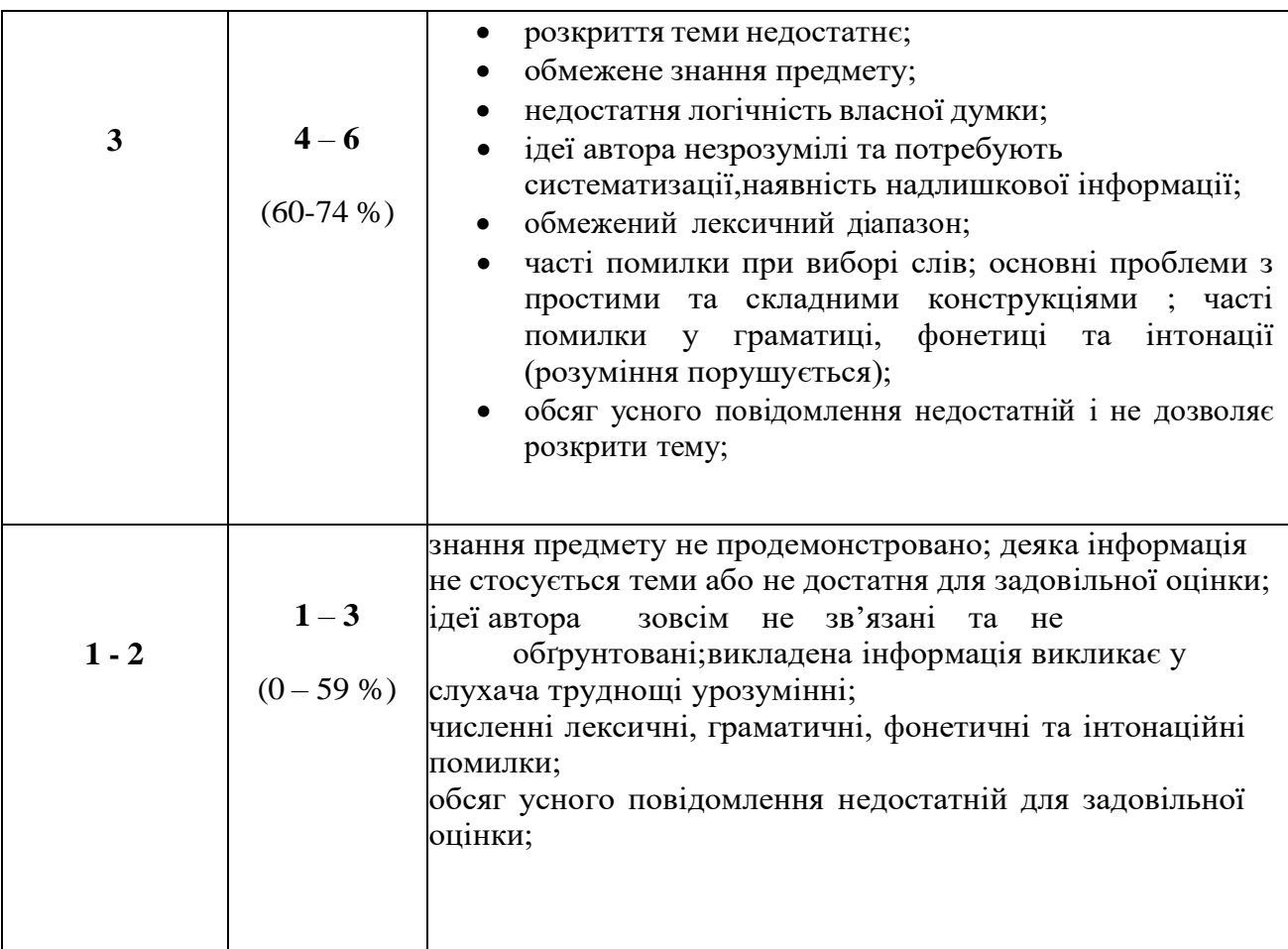

#### **8.ПОРЯДОК ПЕРЕСКЛАДАННЯ ЕКЗАМЕНУ**

#### **Студент виконує всі вищезазначені вимоги до екзамену**.

Для перескладання студентами готується відповідний програмний матеріал. Як правило екзамен складається саме тому викладачу, який є керівником занять в групі. Завідувач кафедри за узгодженням з директором ННЦ може призначати для приймання екзамену іншого викладача кафедри. Час перездачі заздалегідь узгоджується (за 2 тижні) з керівником заняття і деканатом. Ліквідація студентами академічної заборгованості проводиться до початку нового семестру.

# **9.РОЗПОДІЛ БАЛІВ, ЯКІ ОТРИМУЮТЬ СТУДЕНТИ**

# **КУРС 1.**

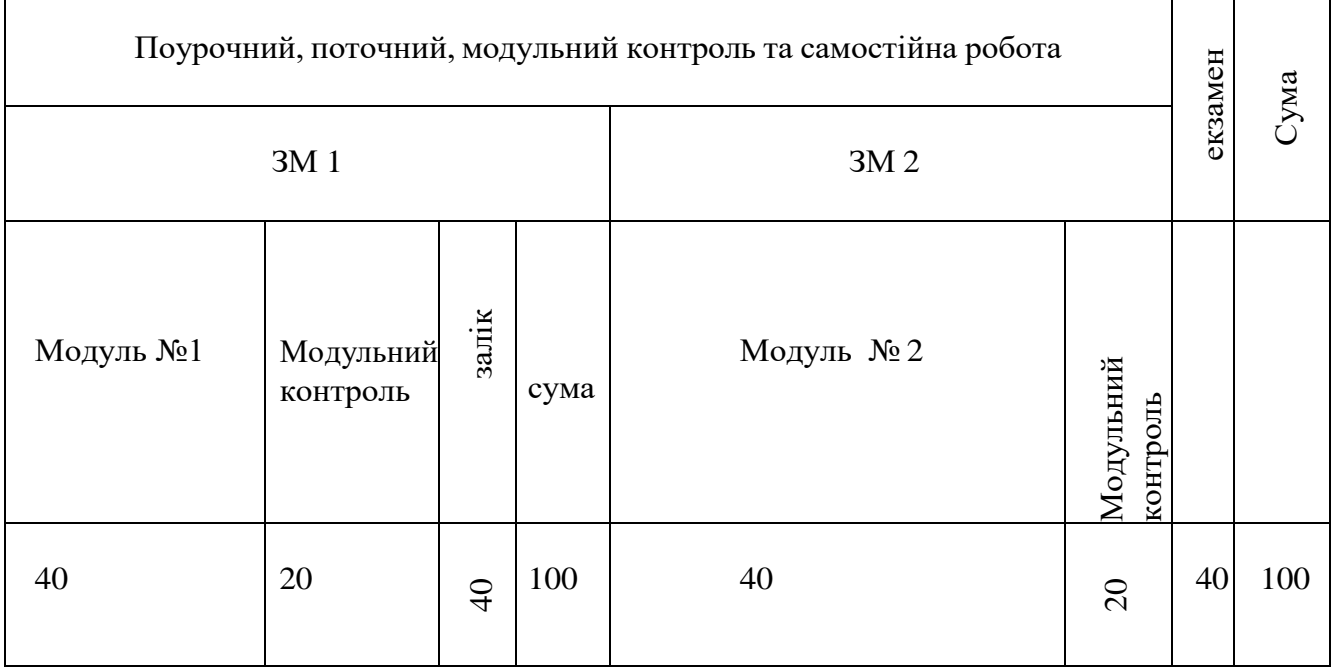

Т1,Т2 – теми змістових модулів; за кожне навчальне заняття під керівництвом - 1  $(0,5)$ бал.

# **10.ШКАЛА ОЦІНЮВАННЯ: НАЦІОНАЛЬНА ТА ЄКТС**

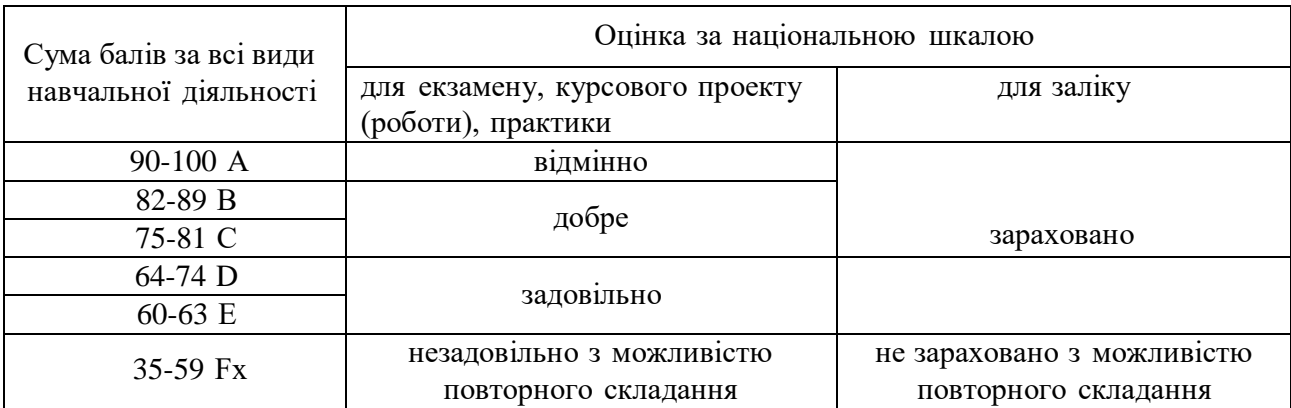

### **11.МЕТОДИЧНЕ ЗАБЕЗПЕЧЕННЯ**

Друковані та електронні інформаційні ресурси, ПК, ПЗ, on-line ресурси, аудіовізуальні засоби.

#### **12.РЕКОМЕНДОВАНА ЛІТЕРАТУРА**

#### **Базовa**

- 1. Olejniczak M. English for Information Technology (1). Vocational English CourseBook 1 [Мультимедійний підручник] / Maja Olejniczak. - Pearson Education ESL, 2015. – 80 p.
- 2. Hill D. English for Information Technology (2). Vocational English course Book 2[Мультимедійний підручник] / David Hill. - Pearson Education ESL, 2015. – 80 p.
- 3. Express Publishing. Jenny Dooley, Virginia Evans Grammarway 3 (with answers),2011
- 4. Raymond Murphy English Grammar in Use. Cambridge, 2019, p.396

#### **Допоміжна**

- 1. Esteras S. R., Fabre E. M. Professional English in Use. ICT / Santiago Remarcha Esteras, Elena Marco Fabre. – Cambridge: Cambridge University Press, 2007. – 140 p.
- 2. Computer English. Martin Eayrs. UK: Penguin English, 2008. 160 p.
- 3. Malcom Man, Steve Naylore-Knowles Destination B2 , Macmillian, 2009, p. 256
- 4. Glendinning E. H., McEwan Jh. Oxford English for Information Technology. Students Book [Мультимедійний підручник] / Eric H. Glendinning, John McEwan. – Oxford: Oxford University Press, 2006. – 223 p.
- 5. Market Leader Business Grammar and Usage NEW.
- 6. Outcomes Intermediate  $SB+$  Audio [Мультимедійний підручник]
- 7. Outcomes Intermediate SB+ Audio [Мультимедійний підручник]
- 8. icca-McCarthy T., Duckworth M. English for Telecoms SB+Multi-Rom Pack Tom Ricca-McCarthy and Michael Duckworth (Oxford) [Мультимедійний підручник]

9. Ільченко О.М. Англійська для науковців. The Language of Science: Підручник. – 4- те видання доопрац. – К.: Видавниче підприємство "Едельвейс", 2016

### **Методична**

- 1. Методичний посібник для викладача Vocational English Teacher's Materials English for Information Technology 1. [Електронний ресурс]. - Режим доступу[https://pearson.app.box.com/s/cht6nf22d6ck5d7qlz1uxb1uyiojrkwt/1/3099313969.](https://pearson.app.box.com/s/cht6nf22d6ck5d7qlz1uxb1uyiojrkwt/1/3099313969)
- 2. Методичний посібник для викладача Vocational English Teacher's Materials English for Information Technology 2. [Електронний ресурс]. - Режим доступу<https://pearson.app.box.com/s/cht6nf22d6ck5d7qlz1uxb1uyiojrkwt/1/3106196177>
- 3. Бакаєва Г.Є.Программа з англійської мови для професійного спілкування (ESP) як один з інструментів євроінтеграції // Україна і світ: діалог мов та культур : матеріали міжнародної наук.-практ. конф.,  $(1 - 3)$  квітня 2015 р.) / М-во освіти і науки України, Київ. нац. лінгв. ун-т.– К. : Вид. центр КНЛУ, 2015. – С. 15-16.
- 4. Бакаєва Г.Є., Борисенко О.А. та ін. Програма з англійської мови для професійного спілкування/ Г.Є., Бакаєва, О.А. Борисенко, І.І. Зуєнок, В.О. Іваніщева, Л.Й. Клименко, Т.І. Козимирська, С.І. Кострицька, Т.І. Скрипник, Н.Ю. Тодорова, А.О. Ходцева. – К.: Ленвіт, 2005 –119 с.
- 5. Ніколаєва С.Ю.Загальноєвропейські Рекомендації з мовної освіти: вивчення, викладання, оцінювання. К.: Ленвіт, 2003.-273
- 6. English for Specific Purposes (ESP) in Ukraine. A Baseline Study. К.: Ленвіт., 2005рік– 122 с.
- 7. How to Teach Business English New
- 8. How to Teach for Exams New
- 9. Market Leader 3ed Advanced TRB+Test Master CD-ROM (книга для вчителя) [Мультимедійний підручник]
- 10. Market Leader 3ed Upper-Interm TRB+Test Master CD-ROM (книга для вчителя) [Мультимедійний підручник]
- 11. Методика навчання іноземних мов і культур : теорія і практика : підручник для студ.класичних, педагогічних і лінгвістичних університетів / Бігич О.Б, Бориско Н.Ф., БорецькаГ.Е та ін./за загальн. ред. С.Ю Ніколаєвої – К : Ленвіт, 2013 – 590 с.
- 12. Білоус В.Т., Горюнова Л.І., Цимбалюк А.В., Цимбалюк С.Я Основи організаціїта методики викладання у вищій школі: Навчально-методичний посібник – Ірпінь : Академія ДПС України, 2001. – 146 с.
- 13. D.Freeman Designing Language Courses: A guide for Teachers., International Thomson Publishing Europe Berkshire House, 2000, 303 с.
- 14. Gavin Dudeney&Nicky Hockly: How to teach English with technology. Pearson Education Limited, 2014, 192 с.
- 15. Arthur Hughes: Testing for Language Teachers second edition.,Cambridge University Press, 2003.
- 16. Management in English Language teaching. Cambridge University Press, Ron White and others –  $2001 - 348$  p.
- 17. Гронлунд, Норман Е. Оцінювання студентської успішності: Практ.посібник.- К.:Навчально-методичний центр «Консорціум із удосконалення менеджментосвіти в Україні»,2005. – 312 С.
- 18. Захаржевська А. А., Камінська І. Т., Ніколаєва А. А. Словник з інформаційних технологій з відповідними неологізмами і професійним сленгом за міжнародними мовними рівнями А2, В1, В2 , ДУТ, 2020, с 70

# **Електронні джерела**

- 1. [www.](http://www/) businessballs.com/presentations htm
- 2. [www.lynda.com/Design-Business-tutorials/Running-Design-Business/](http://www.lynda.com/Design-Business-tutorials/Running-Design-Business/) Presentation-Skills/
- 3. [www.mindtools.com/pages/articles/newC](http://www.mindtools.com/pages/articles/newC%20S_96.htm) S\_96.htm
- 4. [www.skillsyouneed.com/presentation](http://www.skillsyouneed.com/presentation%20-%20skills/) skills/
- 5. [Electronic resource]. URL: [http://www.inc.com/peter-economy/3-awesome-ted-talks-that](http://www.inc.com/peter-economy/3-awesome-ted-talks-that-will-make-you-a-better-person.html)[will-make-you-a-better-person.html](http://www.inc.com/peter-economy/3-awesome-ted-talks-that-will-make-you-a-better-person.html)
- 6. [Electronic resource]. URL: [http://www.businessdictionary.com/definition/assistant](http://www.businessdictionary.com/definition/assistant-manager.html)[manager.html](http://www.businessdictionary.com/definition/assistant-manager.html)
- 7. [Electronic resource]. URL: <http://jobsearch.about.com/od/coverlettersamples> ,
- 8. <http://jobsearch.about.com/od/jobsearchglossary/g/resume1.htm>
- 9. [Electronic resource]. URL: <https://targetjobs.co.uk/careers-advice/applications-and-cvs>
- 10. [Electronic resource]. URL: <https://targetjobs.co.uk/careers-advice/job-descriptions> 11. [Electronic resource]. – URL: [http://www.media-](http://www.media-partners.com/interviewing_training_videos/more_than_a_gut_feeling_iv.htm)
- [partners.com/interviewing\\_training\\_videos/more\\_than\\_a\\_gut\\_feeling\\_iv.htm](http://www.media-partners.com/interviewing_training_videos/more_than_a_gut_feeling_iv.htm)
- 12. <http://www.kent.ac.uk/careers/applicn.htm#Selection>
- 13. <http://www.kent.ac.uk/careers/IntVid.htm#applications>
- 14. <http://www.kent.ac.uk/careers/tests/mathstest2.htm>
- 15. [Electronic resource]. URL: <http://jobsearch.about.com/od/interviewsnetworking/a/videointerview.htm>
- 16. [Electronic resource]. URL: [https://www.hse.ru/data/2014/03/18/1332548147/motivationletter\\_checklist.pdf](https://www.hse.ru/data/2014/03/18/1332548147/motivationletter_checklist.pdf)

Додаток 1

### **Зразки екзаменаційних завдань**

1. **Listen to the audio record and do the task suggested**.

### **Listen to a conversation between an IT professional and a new employee. Choose the correct answers.**

**1** Which of the following computers are NOT shared by employees at TEI Inc.?

**A** the server **C** laptops

- **B** workstations **D** desktop computers
- **2** According to the dialogue, employees use the server to \_ .
- **A** open programs

**B** reserve workstations

**C** log onto desktop computers

**D** borrow laptops

## **Listen again and complete the conversation.**

**A:** Here's your new office. Jon works in here, too.

**B:** So, everyone has their own 1 . Do we have laptops?

**A:** Yes. That's your computer there. Laptops arein

the 2

**B:** Okay, but I also need a 3 \_

**A:** Right, you work on some powerful programs. Those are next door.

**B:** Do I sign up to use them? I mean, how do I get access to one?

**A:** Just 4 to the server. All computers connect to it. Then, click "5 workstation''.

**B:** Thanks!

### **2. Do the lexico-grammar test. (MOODLE platform)**

### 3. **Make an oral presentation on the topic suggested. Make use of the topical vocabulary**.

1. Speak on the following issues: What are the latest trends in Telecoms and IT? 2. Give a summary of studying at the State University of Telecommunications as only the relevantinstitution of higher education in the field of telecommunications and IT. When was it founded? Describe the advantages and benefits of studying at the university.

## **ЕКЗАМЕНАЦІЙНИЙ БІЛЕТ № 1**

1.Listen to the audio track and do the task suggested.

2. Read and translate the suggested text. Answer the questions to the text.

3.Do lexico-grammar test (MOODLE platform).

4.Make an oral presentation. Speak about the five most important negotiating tips, reaching agreement. Make use of the topical vocabulary.